# 自然への感動を育む漢詩教材 白居易のことば 自然と生活

代表 高橋忠彦 (人文社会科学系 中国古典学分野)

○ 開発教材の形式: 冊子 · CD-R

- O 対 象 学 校 種: 中·高
- 実施可能教科等: 国語・道徳の時間等
- 関連する道徳の内容項目: 自然愛、畏敬の念、愛国心、伝統文化理解、 国際理解

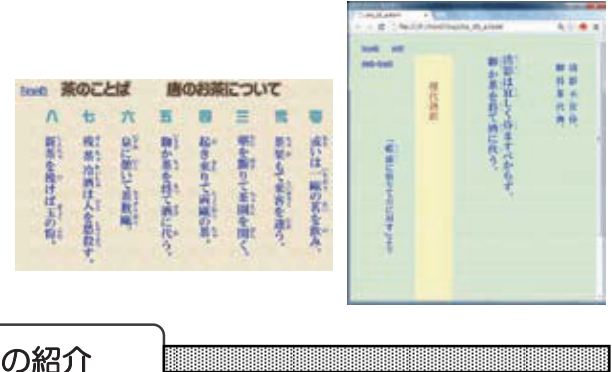

### 教材内容の紹介

『白居易のことば 自然と生活』は、web あるいはパソコン上で使用する電子教材です。10の部(「茶の 部」「松の部」「竹の部」「柳の部」「鶯の部」「雪の部」「月の部」「梅の部」「桃の部」「菊の部」)に分かれて おり、各部に8つの漢詩が集録されています。さらに、漢詩のひとつひとつに、語釈、通釈、補説、学習の ヒントが付されており、教材としての汎用性も高くなっています。最初のページから、各部のアイコン、さ らに目次のアイコン、漢詩のアイコンとそれぞれをクリックすると、つぎつぎと説明のページに繋がってい きます。眼に楽しく、内容は厳密で、なおかつ分かり易い伝達の工夫が施された教材です。

### ■ 開発のポイント

本ワーキンググループは、「自然への共感、自然に対する感動」を育むための漢文教材として、白居 易の詩の教材化を試みた。一般に、漢文の道徳教材化というと、『論語』のような「教訓」を取り上げ ることが多いが、児童・生徒への「教訓」の押しつけになる恐れがある。『論語』等の古典に、時代を 超越した価値があることは認めるに吝かでないが、教材として「昔の偉い人の教え」として教えること より、児童生徒の自主的な理解をうながすべきであろう。ただ、そのような教育は困難であり、だれで も出来るというものではない。それに対して漢詩のような文学作品は、多く自然への感動をうたってい て、児童生徒に共感を呼ぶ道徳用教材になり得る。

教材の名称は、「白居易のことば 自然と生活」とし、白居易のさまざまな言葉(名句)を各種のテー マから選択し、好きな表現を選んで鑑賞·討議するための web 対応教材とした。プロジェクターで投 影することを前提としたが、パソコンの画面における個人学習も可能としている。

本教材を使用することによって、白居易の詩の中から、興味あるテーマの「自由な選択」が可能であ ると同時に、全体を通観すれば、白居易の詩の全体像、ひいては文人の生活感情の全体像を体系的に学 習することも可能とした。特徴といえるのは、漢詩を伝統的な言語文化として学習するために、原則縦 書きとしたことである。ルビや返り点も、web 上で技術的に可能な限り施した。一般に web 上の漢詩 サイトは横書きであり、訓点も不完全なものが多く、教材としてそのまま使用するには不向きである。 なおこれに加えて、詳細な資料集を PDF ファイルとして作成し、リンクさせている。

## 自然への感動を育む漢詩教材

高橋忠彦 (日本語·日本文学研究講座、中国古典学) (研究代表) 佐藤正光 (日本語·日本文学研究講座、中国古典学) 高橋久子 (日本語·日本文学研究講座、日本語学) 山根正博 (附属国際中等教育学校中等部)

### 【概要 (目標と意義)】

本ワーキング・グループは、「自然への共感、自然に対する感動」を育むための漢文教材として、 白居易の詩の教材化を試みた。一般に、漢文の道徳教材化というと、『論語』のような「教訓」を取 り上げることが多いが、児童・生徒への「教訓」の押しつけになる恐れがある。『論語』等の古典に、 時代を超越した価値があることは認めるに吝かでないが、教材として「昔の偉い人の教え」として教 えることより、児童・生徒自主的な理解をうながすべきであろう。ただ、そのような教育は困難であ り、誰でもできるというものではない。それに対して漢詩のような文学作品は、多く自然への感動を うたっていて、児童・生徒に共感を呼ぶ道徳教材になり得る。しかし、漢詩教材も、やり方によって は、感動の押しつけ、名作の押し売りになる可能性がある。児童・生徒が自主的に鑑賞できるような 工夫をすべきである。これは異常に困難なこととはいえない。なぜなら、日本の言語文化そのものが、

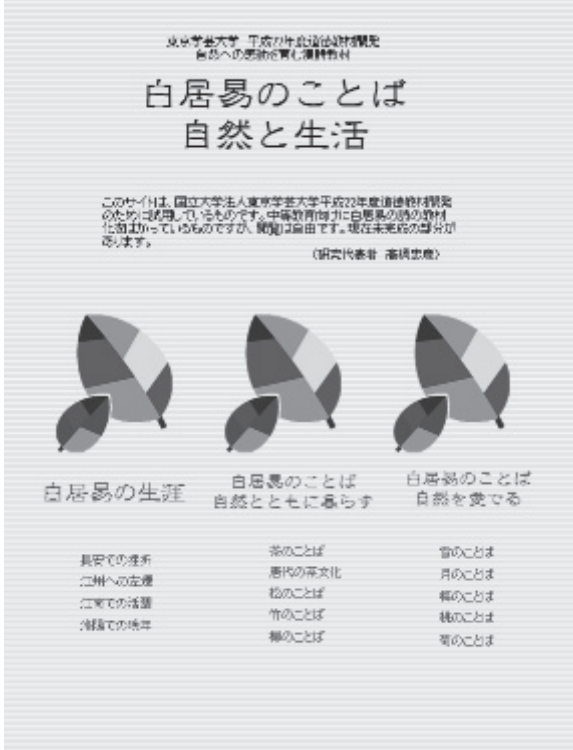

唐宋の文学の多大な影響のもとに形成されており、現 代の日本語・日本文化でも、その点は変わらないと考 えるからである。指導要領においても、漢詩(漢文) は、国語においては、あくまでも日本の古典文化を知 るための教材として位置づけられており、外国である 中国の文化そのものを知ることを目的とするものでは ない。訓読等、日本の伝統的言語文化の学習という点 を重視しながら、上述の、「児童・生徒に共感を呼ぶ」 漢詩教材を開発することを試みる必要がある。

漢詩の素材をどこにとるかという問題については、 日本の伝統的な言語文化の形成という視点から見て、 平安時代に最も愛読された白居易や、五山文学に影響 の大きい蘇軾などを重視すべきであると判断する。難 解な点のある蘇軾にくらべ、平易な白居易の漢詩は、 中国文人文化の正統な流れに位置しつつ、日本人が自 然を詩歌に詠み込む際の表現·発想に圧倒的な影響を 与えた。その文人生活につきものの、四季の自然を愛 好する感覚も、さまざまな形で日本の自然指向の文化 を形成していったのである。このような理由から、白 居易の詩の中で、特に自然を詠み上げた詩を多数取り 上げて教材としたものである。

#### 【開発した教材の概要】

教材の名称は、「白居易のことば 自然と生活」とし、白居易の詩のさまざまな言葉(名句)を各 種のテーマから選択し、好きな表現を選んで鑑賞·討議するための web 対応教材とした。プロジェク ターで投影することを前提としたが、パソコンの画面における個人学習も可能とする。すでに試行的 に web で一部公開している。(上図はトップページ) 白居易の詩の中から、興味のあるテーマの「自 由な選択」が可能であると同時に、全体を通観すれば、白居易の詩の全体像、ひいては文人の生活感 情の全体像を体系的に学習することも可能とした。さらに、特徴としては、漢詩を伝統的な言語文化 として学習するために、重要な部分は縦書きとした。ルビや返り点も、web 上で技術的に可能な限り

施した。詳細な資料集を PDF ファイルとして作成し、リンクさせている。

具体的な内容としては、白居易について三つの視点から見る形をとった。1は「白居易の生涯」で、 人間としての白居易に興味を持たせるもの。風景等の画像を収録する。2は「自然とともに暮らす」 で、「茶文化」や「散歩」のキーワードのもと、「茶」「松」「竹」「柳」を紹介する。3は「自然 を愛でる」で、「雪月花」のキーワードのもと、「雪」「月」「梅」「桃」「菊」「鶯」をテーマと した名句を紹介する。下図に示すように、名句を多数提示し、学習者の興味にあわせた選択を可能に するところからはじまり、興味に応じて、句の解説、詩の全体の説明、さらに詳細な資料へと、段階 を踏んでリンクさせている。このような、句(もしくは上下二句より構成される「聯」)を全面に出 した構成は、異論もあろうが、『和漢朗詠集』以来の伝統をふまえたものであり、日本人の漢詩学習 には、このような短い「名句」を表現として楽しみ、暗誦することが有益であると考えるからである。

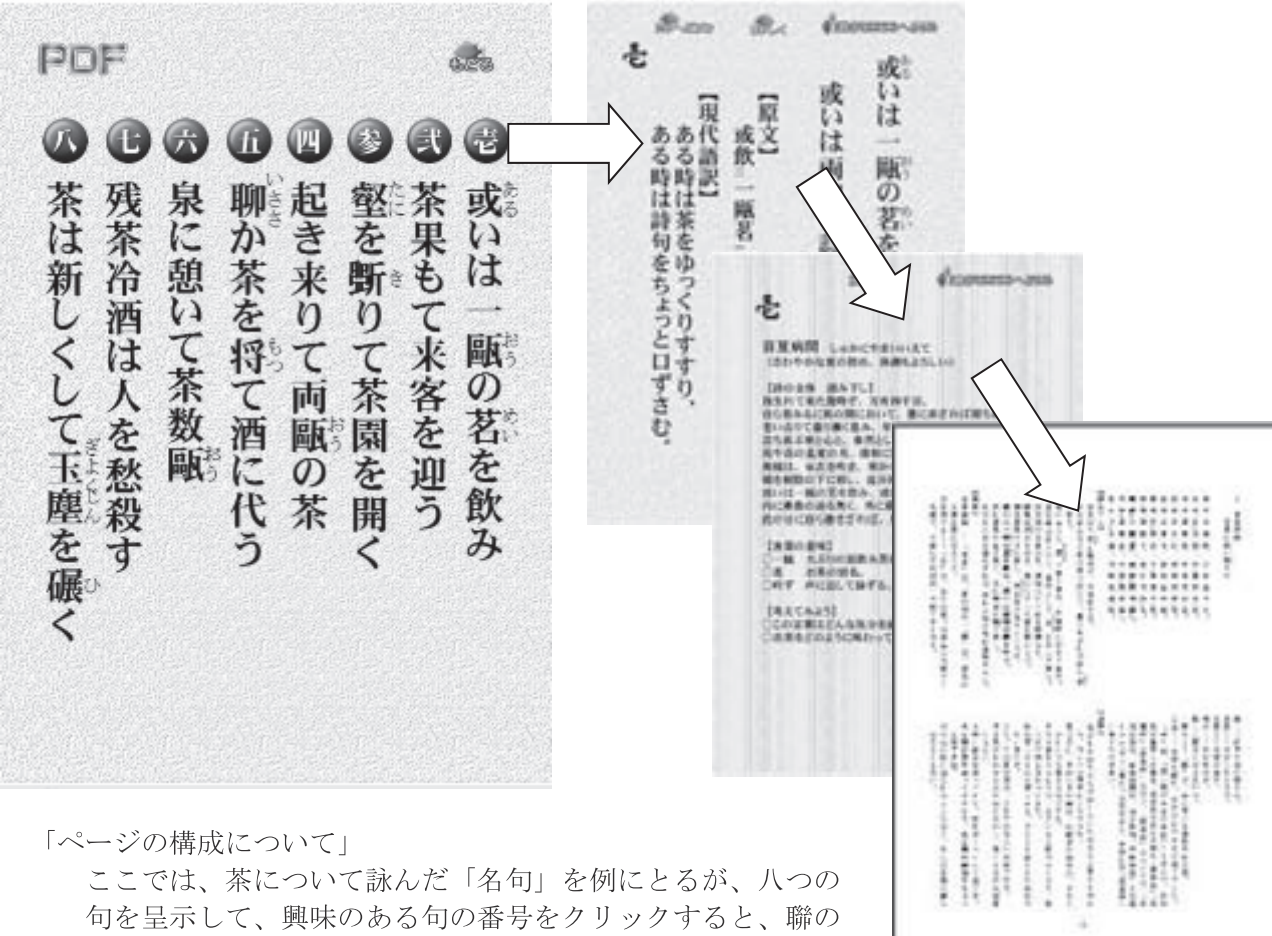

訓読・翻訳のページに飛ぶ。更に「詳しく」のボタンをクリッ クすると、全体の訳注、さらにはより詳細な資料に移行できる。

### 【教材活用への展望】

今回作成した漢文教材は、Internet Explorer や Google Chrome 等のブラウザーを使用すれば、容易 に投影できるので、授業等での使用が容易であるし、個人のパソコン画面での学習も可能である。Web 上での公開を前提としているが、ファイルを配布することもできる。中高の漢文の授業での使用を目 的としているが、工夫すれば小学校国語の古典教材でも使用が可能であると思われる。

余談ではあるが、いわゆる漢詩教材として使用可能に見える素材(ページ)は、Web上に無いわけ ではない。しかしながら、用字が不正確・不統一であったり、内容が誤っていたり、他人の受け売り であったりするし、ことに現代語訳の質は一般に低い。信用できる漢詩の Web 教材を作成すること自 体が意義を持つことなのである。